# **POURCENTAGES**

# **I Pourcentages de proportion**

**Exercice 01** (voir réponses et correction)

La bauxite est un minerai renfermant de l'alumine dans la proportion de 24%. Par électrolyse de l'alumine, on obtient de l'aluminium dans la proportion de 53%.

1°) En extrayant 5 250 kg de bauxite, combien obtient-on d'alumine ?

2°) Avec 1260 kg d'alumine, combien obtient-on d'aluminium ?

- 3°) En extrayant 3 000 kg de bauxite, combien obtient-on d'alumine, puis combien obtient-on d'aluminium ?
- 4°) En extrayant 55000 kg de bauxite, combien obtient-on d'aluminium ?
- 5°) Comment peut-on, directement, déterminer la masse d'aluminium à partir de la masse de bauxite ? À quel pourcentage de la masse de bauxite correspond la masse d'aluminium obtenue ?

# **Propriété**

Appliquer un pourcentage de  $t$  %, c'est multiplier par  $\frac{t}{100}$ .

#### *Remarques*

- Un pourcentage peut se traduire par une fraction ou par un nombre décimal. 43% c'est  $\frac{43}{100}$ c'est-à-dire 0,43  $\frac{12,17\%}{100}$  c'est-à-dire 0,1217.
- 50 % correspond à la moitié :  $\frac{50}{100} = 0,5 = \frac{1}{2}$ 2  $\frac{25}{100} = 0.25 = \frac{1}{4}$ 75 % correspond aux trois quarts :  $\frac{75}{100} = 0.75 = \frac{3}{4}$
- 4 • Un pourcentage supérieur à 100% n'est pas nécessairement une aberration : "Le FMI projette que la dette américaine atteindra 99 % du PIB en 2011 et 103 % en 2012".

(source Radio-Canada)

4

#### **Exercice 02** (voir réponses et correction)

28% correspond à  $\frac{28}{100}$  = 0,28. 1°) Traduire de même chacun des pourcentages suivants : 41% ; 87% ; 35% ; 3% ; 19,6% ; 7,5% ; 0,5% ; 150% 2°) Écrire sous forme de pourcentage les nombres décimaux suivants : 0,17 ; 0,74 ; 0,125 ; 1,17 ; 0,5624 ; 0,06 ; 0,0015 **Exercice 03** (voir réponses et correction) Lors d'une élection, il y avait 41751 inscrits, 22159 votants et M. X a obtenu 12 826 voix.

1°) Donner le résultat de M. X en pourcentage des votants, puis en pourcentage des inscrits.

2°) Donner le pourcentage d'abstention.

#### *Remarque*

Pour déterminer un pourcentage de proportion on fera le calcul du quotient : valeur partielle valeur totale Le pourcentage  $t$  % vérifie alors  $\frac{t}{100}$ = valeur partielle aleur partielle.<br>valeur totale (cela correspond à une relation de proportionnalité)

## **Exercice 04** (voir réponses et correction) (avec un tableur )

Le tableau suivant représente les ressources d'une association pour l'année 2009/2010 :

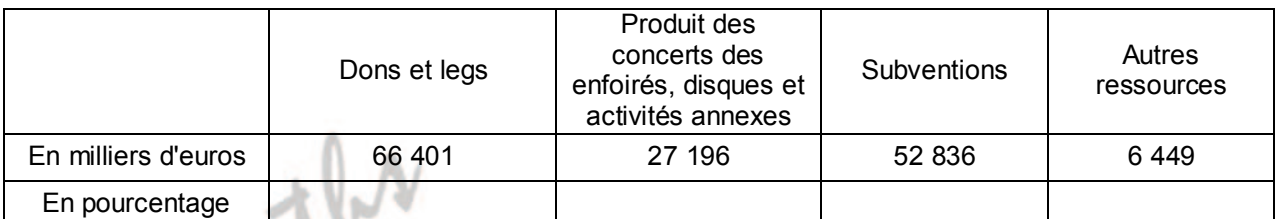

*D'après "Les restos du cœur"* 

Indiquer sur la deuxième ligne du tableau la part en pourcentage que représente chacune des catégories dans l'ensemble des ressources. Arrondir les résultats à 0,01% près. On pourra utiliser un fichier de tableur.

**Exercice 05** (voir réponses et correction)

On trouve, sur le site des "Restos du cœur" le graphique ci-dessous.

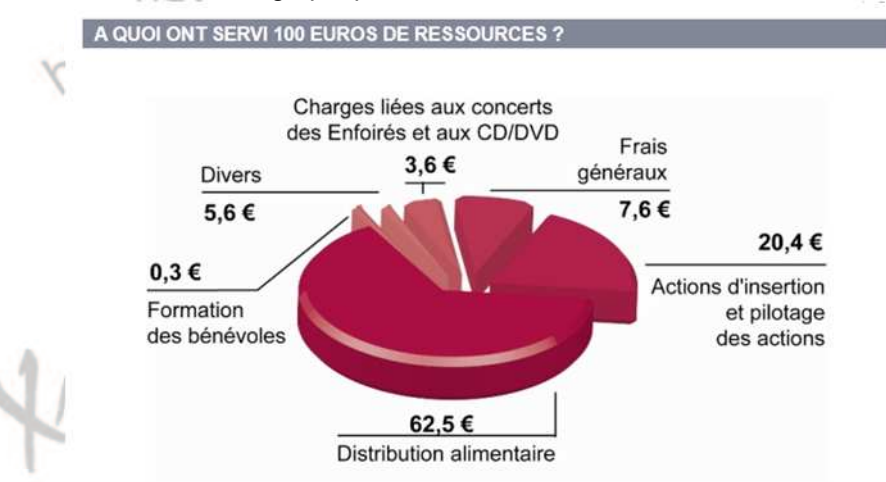

Sachant que le total des ressources était de 152 882 000 €, donner le montant utilisé pour la distribution alimentaire ; le montant utilisé pour les actions d'insertion et le pilotage des actions et le montant utilisé pour la formation des bénévoles.

#### **Exercice 06** (voir réponses et correction)

D'après "Eco Emballages", en 2006, en France, le taux de recyclage des emballages ménagers s'est élevé à 59,5 % soit 2,8 Mt et le taux de valorisation à 76 % soit 3,6 Mt. Déduire de ces valeurs la masse des emballages ménagers utilisés.

#### **Exercice 07** (voir réponses et correction)

Les règles d'étiquetage du fromage ont été modifiées en 2007.

La teneur en matière grasse est maintenant exprimée par rapport au poids total (eau comprise) alors qu'auparavant elle était exprimée en pourcentage par rapport à la matière sèche (autrement dit la matière fromagère restant après avoir extrait toute l'eau naturellement présente dans le fromage).

(D'après info du Centre National Interprofessionnel de l'Économie Laitière) 1°) Vous consommez aujourd'hui 30g d'un fromage étiqueté "20% de matière grasse". Combien avez-vous consommé de matière grasse ?

- 2°) En 2006 un fromage blanc était étiqueté "40% de matière grasse". Ce fromage blanc avait une teneur moyenne en eau de 82 %. En consommant 100g de ce fromage, quelle quantité de matière grasse auriez-vous consommé ? Quelle est la teneur en matière grasse affichée actuellement pour ce même fromage ?
- 3°) Un fromage de type camembert est actuellement étiqueté "20,7% de matière grasse". Sa teneur moyenne en eau est de 54%. Quelle aurait été la teneur en matière grasse affichée sur ce même fromage avant 2007 ?
- 4°) Un fromage de type emmental porte les deux mentions "45% de matière grasse sur matière sèche" et "28% de matière grasse sur produit fini". Quelle est sa teneur moyenne en eau ?

# **II Pourcentages d'évolution**

#### **Exercice 08** (voir réponses et correction)

Un constructeur automobile décide d'augmenter, le 1<sup>er</sup> juillet 2011, le prix de tous ses modèles de 2 %.

- 1°) Le prix d'un modèle le 30 juin 2011 était de 10 300 €. Quel est son nouveau prix le 1<sup>er</sup> juillet 2011?
- 2°) Le prix d'un modèle le 30 juin 2011 était de 17 150 €. Quel est son nouveau prix le 1<sup>er</sup> juillet 2011 ?

**Exercice 09** (voir réponses et correction)

Un magasin décide de faire une réduction à la caisse de 30 % sur tous ses articles en stock.

Le prix d'un article est de 90 €.

Quel est le prix payé à la caisse par le client ?

### **Propriétés**

- Augmenter de  $t$  %, c'est multiplier par  $($  $\left(1+\frac{t}{100}\right)$  $\frac{2}{100}$ .
- Le nombre (  $\left(1+\frac{t}{100}\right)$  $\frac{L}{100}$  est appelé coefficient multiplicateur associé à l'augmentation de  $t$  %.
- $\bullet~$  Diminuer de  $t$  %, c'est multiplier par $\Big(\,$  $\left(1-\frac{t}{100}\right)$  $\frac{1}{100}$ .

Le nombre (  $\left(1-\frac{t}{100}\right)$  $\left(\frac{L}{100}\right)$  est appelé coefficient multiplicateur associé à la diminution de  $t$  %.

**Exercice 10** (voir réponses et correction)

Une augmentation de 15%, correspond à un coefficient multiplicateur de  $1 + \frac{15}{100} = 1 + 0,15 = 1,15$ .

Donner les coefficients multiplicateurs associés à des augmentations de : 25% ; 8% ; 100% ; 4,75% ; 150% ; 0,82%

**Exercice 11** (voir réponses et correction)

Une diminution de 15%, correspond à un coefficient multiplicateur de  $1 - \frac{15}{100} = 1 - 0,15 = 0,85$ .

Donner les coefficients multiplicateurs associés à des diminutions de : 20% ; 7% ; 100% ; 2,75% ; 0,1% ; 0,064%

#### *Remarques*

- Lorsque le coefficient multiplicateur est un nombre plus grand que 1, il correspond à une augmentation. Lorsque le coefficient multiplicateur est un nombre plus petit que 1, il correspond à une diminution.
- On peut obtenir le pourcentage de variation en enlevant 1 au coefficient multiplicateur. Si le résultat est positif il s'agit d'une augmentation, s'il est négatif il s'agit d'une diminution.

#### *Exemple*

- Un coefficient multiplicateur de 1,175 correspond à une augmentation de 17,5% En effet on a  $1,175 - 1 = 0,175 = \frac{17,5}{100}$
- Un coefficient multiplicateur de 0,9856 correspond à une diminution de 1,44% En effet on a 0,9856 – 1 = – 0,0144 = –  $\frac{1,44}{100}$ 100

#### **Exercice 12** (voir réponses et correction)

Pour chacun des coefficients ci-dessous, indiquer s'il correspond à une augmentation ou à une diminution et donner le pourcentage de variation correspondant.

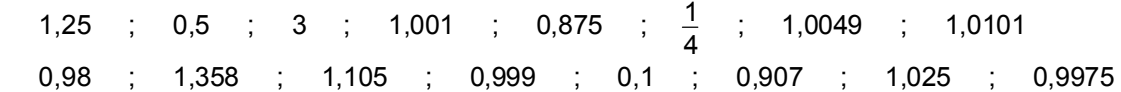

#### *Remarque*

Lorsqu'une quantité passe de la valeur V<sub>D</sub> (valeur de départ) à la valeur V<sub>A</sub> (valeur d'arrivée), le coefficient multiplicateur est .

 $- 1 =$ 

t

 $\bm{\mathsf{V}}_\mathsf{D}$ Le pourcentage de variation  $t$  % est donné par

100 c'est-à-dire  $\frac{V_A - V_D}{V_A}$  $\bm{\mathsf{V}}_\mathsf{D}$  $=\frac{t}{t}$ 100

### **Exercice 13** (voir réponses et correction)

1°) Le prix des produits pétroliers augmente de 6,3 % . On connaît les anciens prix en euros par litre : Gazole : 1,250 € SP 95 : 1,448 € GPL : 0,775 € Donner les nouveaux prix, arrondis au millième d'euro le plus proche.

 $\bm{\mathsf{V}}_\mathsf{D}$ 

- 2°) J'ai placé en actions la somme de 5 000 €. Ces actions ayant baissé de 14,5 % quelle est la somme dont je peux disposer ?
- 3°) Un marchand propose pour les soldes une réduction de 35 % sur les prix marqués. Un client achète un pantalon, une veste et une chemise dont les prix marqués sont : pantalon  $38 \in$ ; veste  $72,50 \in$ ; chemise  $21,5 \in$ Quel prix total va-t-il payer à la caisse ?

### **Exercice 14** (voir réponses et correction)

Dans chacun des cas suivants calculer le coefficient multiplicateur puis la variation en pourcentage. (On précisera évidemment s'il s'agit d'une augmentation ou d'une diminution)

- 1°) Le loyer est passé de 603,15 € à 612,25 €
- 2°) Le chiffre d'affaires du commerce équitable est passé de 120 millions d'euros en 2005 à 256 millions d'euros en 2008.
- 3°) Le nombre de domaines en « .fr » gérés par l'AFNIC (Association Française pour le Nommage Internet en Coopération), est passé de 105 045 en juin 2001 à 1 125 161 en juin 2008.
- 4°) La production d'électricité d'origine hydraulique en France est passé de 71 593 GWh en 2000 à 57 271 GWh en 2005.

#### **Exercice 15** (voir réponses et correction)

- 1°) Après une augmentation de 3 % un salaire mensuel est de 2075,31 €. Quel était le salaire mensuel avant augmentation ?
- 2°) Le nombre de morts sur la route en juillet 2011 est de 358 en baisse de 21 % par rapport à juillet 2010. Quel était le nombre de morts sur la route en juillet 2010 ?
- 3°) Le nombre de demandeurs d'emploi sans activité en France métropolitaine a augmenté de 1,3 % en juin par rapport à mai, pour atteindre 2,720 millions. Quel était le nombre de demandeurs d'emploi sans activité en France métropolitaine au mois de mai ?
- 4°) En augmentant de 18 %, le capital de l'entreprise est passé à 120 millions d'euros. Quel était le capital de l'entreprise avant l'augmentation ? (On arrondira au million d'euros près). Quelle a été l'augmentation de capital en millions d'euros ?
- 5°) On peut lire dans un article : "Cette augmentation de 2,34 euros reste néanmoins inférieure à 3 % du montant de la facture téléphonique moyenne". Que peut-on en déduire pour le montant de la facture téléphonique moyenne avant augmentation et après augmentation ?
- 6°) On peut lire dans un article : "Une diminution de 8 % de la production de pommes de terres et ce serait 0,5 million de tonnes en moins sur le marché". Que peut-on en déduire pour la production de pommes de terre ?

# **III Évolutions successives** - **Évolution réciproque**

#### **Exercice 16** (voir réponses et correction)

Une commune a, en 2010, un budget de 15 000 € pour l'entretien de ses espaces verts. Elle prévoit d'augmenter ce budget de 20 % pour l'année 2011 puis de 15 % pour l'année 2012.

1°) Quels sont les coefficients multiplicateurs C<sub>2011</sub> et C<sub>2012</sub> associés à chacune de ces augmentations ?

- 2°) Quel sera le budget pour l'entretien des espaces verts en 2011 ? Quel sera le budget pour l'entretien des espaces verts en 2012 ?
- 3°) Justifier que le coefficient multiplicateur permettant de passer du budget 2010 au budget 2012 est le produit des coefficients C<sub>2011</sub> et C<sub>2012</sub>.

Quel est le taux d'augmentation global du budget sur les deux années

4°) Le résultat aurait-il été le même en faisant deux augmentations identiques de 17,5 % ?

# **Propriété**

Le coefficient multiplicateur correspondant à des évolutions successives est le produit des coefficients multiplicateurs correspondants aux différentes évolutions.

# *Exemple*

Une augmentation de 12 % suivie d'une diminution de 7 % correspond à un coefficient multiplicateur de :  $1,12 \times 0,93 = 1,0416$  c'est-à-dire une augmentation de 4,16 %. Une diminution de 7 % suivie d'une augmentation de 12 % donnerait le même résultat.

Hee.

 $\Omega_{S}$ 

# **Exercice 17** (voir réponses et correction)

Le prix d'un produit subit successivement :

une hausse de 12 %, une baisse de 5 %, une baisse de 8 %, une hausse de 2 %.

Donner les coefficients multiplicateurs associés à chacune de ces variations.

En déduire que, suite à ces quatre variations, le prix du produit a été multiplié par 0,9985 (à 10<sup>-4</sup> près). En déduire le pourcentage de variation global.

Pouvait-on trouver ce résultat en faisant la somme des différentes variations ?

**Exercice 18** (voir réponses et correction)

On donne ci-dessous les taux d'inflation pour deux mois consécutifs, dans deux pays distincts :

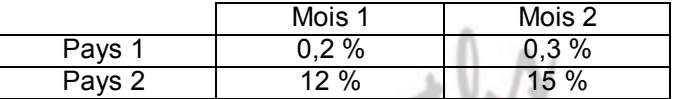

1°) Reproduire le tableau en donnant les coefficients multiplicateurs correspondants aux variations.

- 2°) Donner, pour chacun des pays, le coefficient multiplicateur correspondant à l'inflation sur les deux mois considérés. En déduire pour chacun des pays le taux d'inflation sur deux mois. free.fr
- 3°) Le taux d'inflation sur les deux mois est-il égal à la somme des taux d'inflation ?

#### *Remarque*

- Le pourcentage de variation obtenu après plusieurs hausses ou baisses consécutives doit en général être calculé en effectuant le produit des coefficients multiplicateurs associés.
- Dans le cas de variations successives de **faibles** pourcentages, on peut considérer que le pourcentage de variation final est la somme des pourcentages successifs. L'erreur commise est minime. **Ce résultat n'est pas valable pour des variations successives qui ne seraient pas faibles**

#### **Exercice 19** (voir réponses et correction)

Confirmer ou infirmer l'affirmation suivante :

Avec une augmentation de 5 % par an, un prix fait plus que doubler en 15 ans.

#### **Exercice 20** (voir réponses et correction)

Un client veut acheter un véhicule le 15/07/2011.

Le modèle coûtait 17 000 € le 30 juin 2011 mais a augmenté de 4 % le 1<sup>er</sup> juillet. Le vendeur lui consent une remise de 3,85 %. Va-t-il le payer plus ou moins de 17 000 € ? (Justifier)

## **Exercice 21** (voir réponses et correction) (avec un tableur )

La banque propose à ses clients un placement à un taux d'intérêt de 5,25 % par an.

(Les intérêts sont cumulés, c'est-à-dire que les intérêts pour la 2ième année sont calculés sur la somme disponible au bout d'un an.) Par quel coefficient multiplicateur passe-t-on de la somme déposée à la somme disponible au bout d'un an ? Par quel coefficient multiplicateur passe-t-on de la somme disponible au bout d'un an à la somme disponible au bout de deux ans ?

Reproduire et compléter le tableau suivant. On pourra utiliser un fichier de tableur.

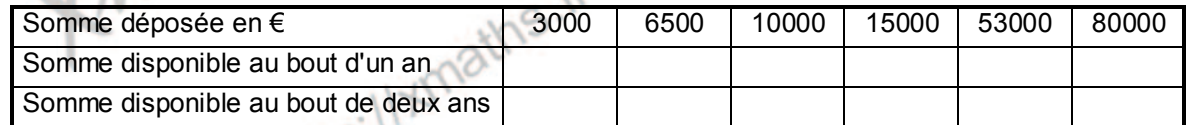

Par quel coefficient multiplicateur passe-t-on de la somme déposée à la somme disponible au bout de 2 ans ? Quel est le taux d'intérêt sur 2 ans de placement ?

### **Exercice 22** (voir réponses et correction)

Lors d'un Krach boursier les actions ont baissé dans la journée de 16 %.

1°) Si le lendemain les actions augmentent de 14 %, quelle sera l'évolution sur les deux jours

2°) Si le lendemain les actions augmentent de 16 %, quelle sera l'évolution sur les deux jours

- 3°) Si le lendemain les actions augmentent de 18 %, quelle sera l'évolution sur les deux jours
- 4°) Si le lendemain les actions augmentent de 20 %, quelle sera l'évolution sur les deux jours
- 5°) Justifier que le pourcentage d'augmentation qui permettrait d'annuler la baisse de 16 % correspond à un

coefficient multiplicateur de  $\frac{1}{0,84}$  . Quel est ce pourcentage d'augmentation ?

Ce pourcentage est appelé l'évolution réciproque correspondant à la baisse de 16 %.

# **Propriété**

Le coefficient multiplicateur correspondant à une évolution réciproque est l'inverse du coefficient multiplicateur correspondant à l'évolution de départ.

## *Exemple*

Une augmentation de 25 % correspond à un coefficient multiplicateur de 1,25.

L'évolution réciproque (c'est-à-dire la diminution qui permettrait d'annuler cette augmentation de 25%) correspond au coefficient multiplicateur  $\frac{1}{1,25}$  = 0,8, c'est-à-dire que c'est une baisse de 20%

En résumé une quantité qui a augmenté de 25% doit baisser de 20% pour revenir à son niveau de départ.

# **Exercice 23** (voir réponses et correction)

1°) une augmentation de 90 %

2°) une diminution de 12 %

3°) une augmentation de 17 %

4°) une diminution de 50 %

#### **Exercice 24** (voir réponses et correction)

Déterminer les pourcentages d'évolution réciproque correspondant à :<br>1°) une augmentation de 90 %<br>2°) une diminution de 12 %<br>4°) une diminution de 50 %<br>**Exercice 24** (voir r<sup>4-</sup><br>Un 4<sup>4</sup><sup>-2</sup> Un étudiant étranger achète en France un ordinateur dont le prix affiché est : 1 830 € TTC. Le vendeur lui indique que les ordinateurs supportent une TVA de 19,6% sur le prix hors-taxes. Cette TVA qui est comprise dans le prix, lui sera remboursée s'il exporte son ordinateur dans son pays d'origine. Une fois l'ordinateur exporté, l'étudiant reçoit un remboursement de 299,90 € avec le calcul suivant : Remboursement de la TVA : 1830 x 16,388 % = 299,90 € Doit-il faire une réclamation ?

### **Exercice 25** (voir réponses et correction) (avec un tableur )

Le tableau ci-dessous indique l'évolution de la dette publique notifiée de l'État pour la France, en milliards d'euros, entre 2000 et 2010 :

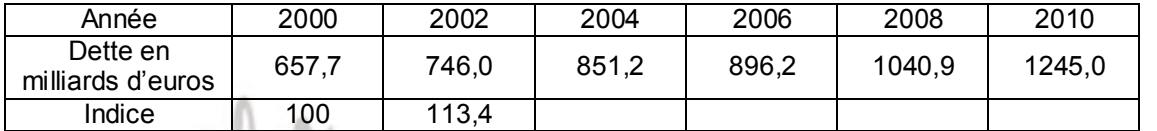

*Source : INSEE* 

En prenant l'année 2000 comme référence (indice 100), calculer les indices correspondant à la dette de la France de 2002 à 2010 et les reporter sur la dernière ligne du tableau (on arrondira à 0,1 près). (On pourra utiliser un fichier de tableur)

Donner le taux d'évolution de la dette de l'État entre 2000 et 2002 puis entre 2008 et 2010. Donner le taux global d'évolution de la dette de l'État entre 2000 et 2010.

### **Exercice 26** (voir réponses et correction)

Le tableau suivant donne les valeurs de l'indice de référence des loyers. (C'est en utilisant la valeur de cet indice que certains loyers sont actualisés d'année en année)

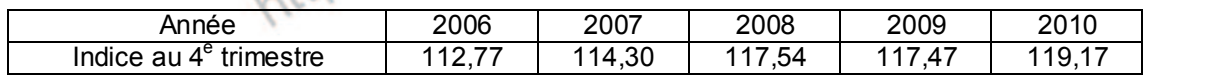

*Source Insee* 

Il est indiqué sur le site de l'Insee la mention "base 100 au 4<sup>e</sup> trimestre 1998". Que pouvez-vous déduire de la valeur 119,17 donnée pour le 4<sup>e</sup> trimestre 2010 ? Calculer la variation relative en pourcentage de cet indice d'une année à la suivante (on arrondira à 0,01 % près). Commentez l'évolution de cet indice sur la période considérée.

## **Exercice 27** (voir réponses et correction)

Le tableau ci-dessous concerne l'évolution démographique dans une commune pour la période 1980-1987.

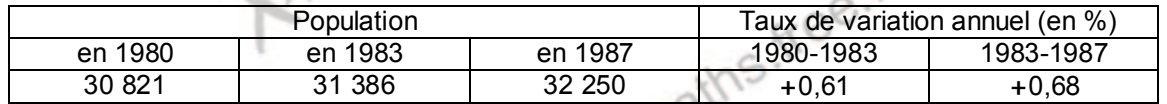

Le tableau signale une augmentation annuelle de 0,61 % pour la période 1980-1983.

Déterminer le coefficient multiplicateur qui permet de passer de la population de 1980 à celle de 1981. Quel est celui qui permet de passer de la population de 1981 à celle de 1982 ?

En déduire le coefficient multiplicateur qui permet de passer directement de 1980 à 1983.

Vérifier que la population recensée en 1983 est conforme à cette augmentation.

Vérifier que la population recensée en 1987 est conforme au taux de variation donné pour la période 1983-1987.

#### **Exercice 28** (voir réponses et correction) ( avec un tableur )

Un pays étudie le nombre de morts par accident de la route sur son territoire. Les résultats sont donnés par le tableau suivant :

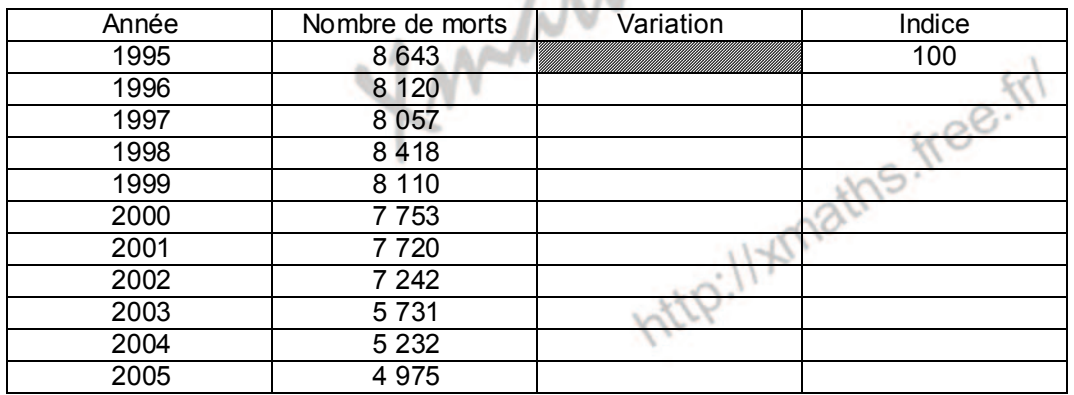

Compléter la colonne "Variation" du tableau en donnant la variation en pourcentage d'une année sur l'autre. Quelle est la variation en pourcentage entre 1995 et 2005 ?

Retrouver ce résultat en complétant la colonne "Indice" dans laquelle on considère que le nombre de morts en 1995 correspond à l'indice 100.

Faire le tableau en utilisant un fichier de tableur.